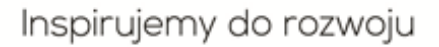

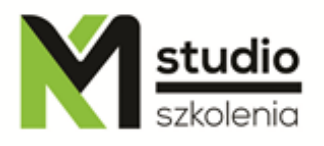

# *"PHP MySQL – programming for www"*

#### *Course description:*

PHP MySQL training is addressed to people who want to gain some knowledge of PHP language and MySQL database in order to create dynamic and extended web pages. We require a participant to have some basic knowledge of HTML and CSS. During the training you will learn how to install the server for PHP, how to install MySQL database, you will know the syntax of language and you will learn the most important functions and mechanisms and how to build a CMS using PHP and MySQL.

# *Skills acquired during the training:*

- o gaining the knowledge about the functioning of the web browsers
- o learning the basics of PHP language
- o learning how to install servers for PHP as well as for PHP language support editors
- o learning about different ways to build CMS systems
- o practicing methods how to create dynamic websites
- o getting to know the technology used for websites
- o installation and ability to work with MySQL database
- o basis of object-oriented programming
- o basic security rules when creating code

# *Training program:*

- 1. **Introduction to PHP language**
	- Installing Apache server for Windows
	- Posting scripts on websites (internally and externally)
	- Similarities to other programming languages

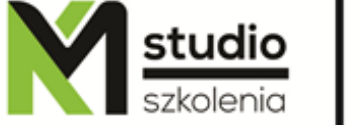

- Document structure
- Running scripts

#### 2. **PHP Syntax basics: data operations, basic structures, and operators**

- Working with variables
- Types of variables
- Forms and variables
- Casting variables
- Setting a type of a variable (settype)
- Constants
- Constants and variables operations
- Operators
- Mathematical operators
- Assignment operators
- Comparison operators
- Error control operator
- Increment and decrement operators
- Logical operators
- String operator

#### 3. **Instructions:**

- if, elseif, else,
- loop for
- while
- do...while
- include, require, read file

### 4. **Forms**

### 5. **Basic functions**

- Functions for character strings
- Date function
- Math functions
- Error control using PHP
- Classes and objects
- Events and their uses
- Events list
- Regular expressions

### 6. **Passing variables within www**

- POST and GET methods
- Cookies
- Posting a hidden form value
- Passing variables using URL

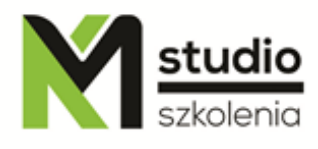

- Using session variables

## 7. **Introduction to databases**

- Installing MySQL system
- Logging on MySQL system
- Working with the application PHPMyAdmin
- SQL structural language

### 8. **Types of database relationships**

- Simple relationships and relationships of type many-to-many
- Modifying data stored in the database
- Connecting to MySQL database using PHP
- Sending SQL queries using PHP language

### 9. **Database applications**

- PHP session support
- Simple authentication
- http authentication
- Implementation of the "shopping basket"
- WWW Website based on database
- Selected examples of applications: blog and forum
- Introduction to e-commerce
- CMS Content Management System

### *Methodology:*

- PowerPoint mini lectures
- working on computers (each participant works on a separate computer)
- mini training videos

### *Organizational information:*

Number of training hours: 14 hours / 2 days Time of training 9:15-16:15 Place of training: Łódź, Piotrkowska 125 – KM Studio - trainings